$$
\frac{1}{\frac{\frac{1}{\frac{3}{2}}\sqrt{100}}}{\frac{1}{\frac{3}{2}}\sqrt{100}}}{\frac{1}{\frac{1}{2}}\sqrt{100}}}{\frac{1}{\frac{1}{2}}\sqrt{100}}}{\frac{1}{\frac{1}{2}}\sqrt{100}}}{\frac{1}{\frac{1}{2}}\sqrt{100}}}{\frac{1}{\frac{1}{2}}\sqrt{100}}}{\frac{1}{\frac{1}{2}}\sqrt{100}}}{\frac{1}{2}}\sqrt{100}}}{\frac{1}{\frac{1}{2}}\sqrt{100}}}{\frac{1}{2}}\sqrt{100}}}{\frac{
$$

 $\widetilde{\mathbf{r}}$  $\qquad \qquad \tilde{+}$ 

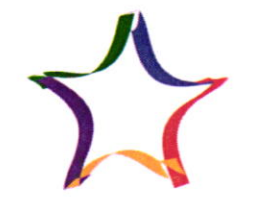

Многопрофильная инженерная олимпиада «Звезда»

шифр  $1080 - 11 - 09$ 

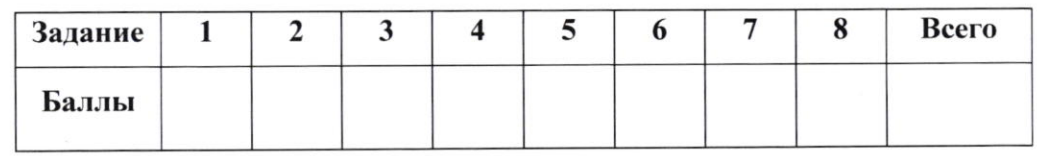

Вариант $2$ 

 $1362901c=0$  $98 > 810^2 + 180c + c^2$  : 9  $\begin{cases} 3870 \\ 9a+270 \end{cases}$  $8^{2}$  > 9 a<sup>2</sup> + 2 a c +  $\frac{c^{2}}{a}$  $38^{2} > (9a+c)^{2}$  $9a^2 \ge 0$  $\frac{l^{2}}{820}$  =  $8^{2}$  7/2ac Decamare, 400  $9a^2 + \frac{c^2}{9} \ge 2ac \rightarrow a$   $3c^2 + 2ac + \frac{c^2}{9} \ge 4ac$  $9a^{2} + \frac{c}{9} \ge 2\alpha c$   $9$  $81a^2 - 180c + c^2 \ge 0$  $(9a-e)^{2} > 0$  - feergo  $> 0$ Zaucepreu  $9a^2 + \frac{c^2}{9}$  kou 2a e  $h^2 > 9\alpha^2 + 2\alpha + \frac{L^2}{9} \rightarrow h^2 > 4\alpha C$  $4.19.$ 2.  $\int \sin^3 x + \sin^9 y = 1$ <br> $\int \cos^3 x + \cos^5 y = 1$  $\int$ jp<sup>3</sup>x + cop<sup>3</sup>x + (p;n<sup>4</sup>y + cop<sup>5</sup>y) = 2  $f \mapsto \left(\sqrt{(\ln x + \cos x)}\right) \left(1 - \frac{1}{\alpha} \sin 2x\right) + (\sin^4 y + \cos^5 y) = 2$  $c \cdot \cos \theta$ <br> $d \cdot \cos \theta$  $sin t<sub>g</sub> + cos t<sub>g</sub> = 1$ 

$$
lim_{y \to 0} x = \frac{1}{2} \int_{0}^{2\pi} x \cdot \frac{1}{2} \int_{0}^{2\pi} x \cdot \frac{1}{2} \int
$$